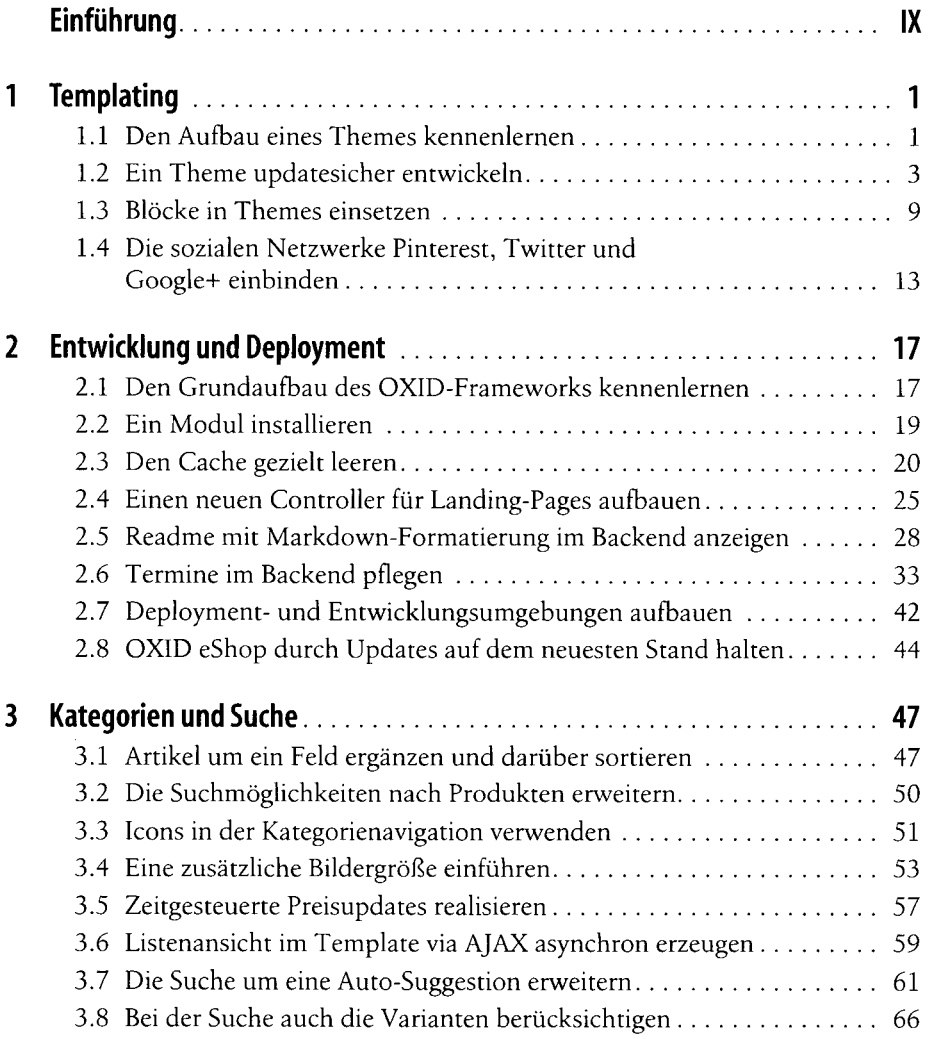

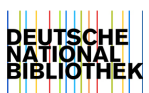

I v

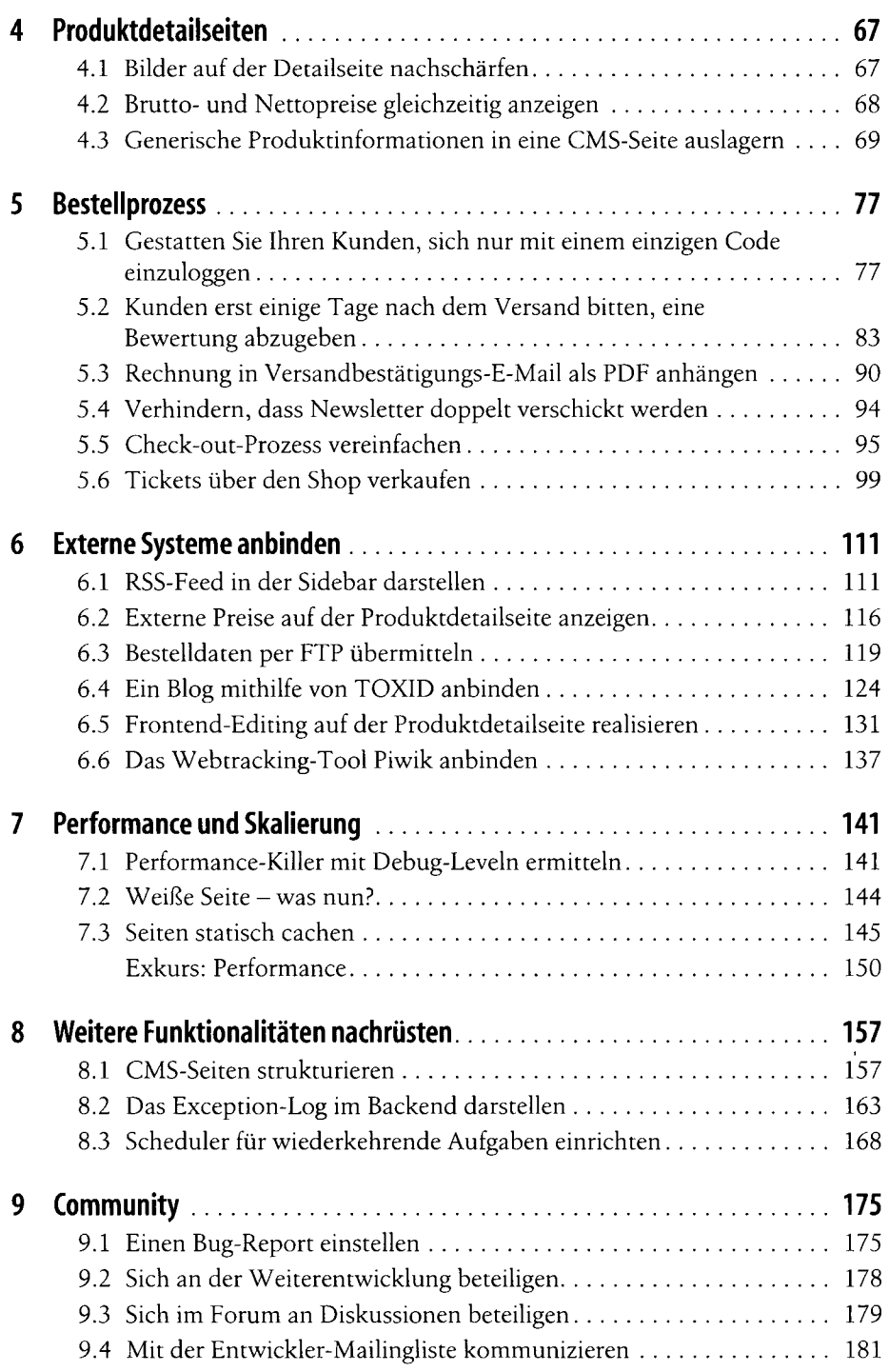

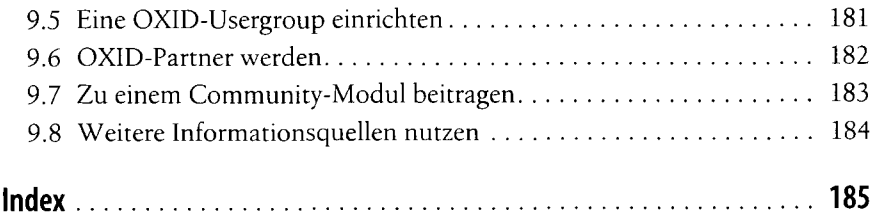